# The bibunits Package

Thorsten Hansen thorsten.hansen@psychol.uni-giessen.de

v2.4 2004/05/12

#### Abstract

The bibunits package allows separate bibliographies for different units or parts of the text. The units can be chapters, sections or bibunit environments. The package separates the citations of each unit of text into a local auxiliary file to be processed by  $BIBT<sub>F</sub>X$ . The same cited item can occur in more than one bibliography. A global bibliography can also appear in the document and citations can be placed in both at the same time. The package is compatible with a wide variety of packages, including, but not limited to, cite, jurabib, natbib, overcite and KOMA-SCRIPT classes. It is based on the bibunits style by José Alberto Fernández.

# 1 Introduction

Suppose, you have different units or parts within your document, and each unit should have its own bibliography. In this case, you can use the bibunits package to do the work.

Let's first consider a simple example to see how bibunits works (see Fig. 1). We specify two bibunits using the bibunit environment. The optional parameter specifies the bibliography style to be used within the bibunits bibliography, in this case plain for the first and alpha for the second bibunit. Citations can be made as usual. Similar to the \bibliography command, you have to specify where the bibliography should appear within a bibunit. This is done using \putbib. The optional parameter specifies the  $BIBT<sub>F</sub>X$  files to be used for generating the bibunits bibliography, in this case lit.

For each bibunit, there is now a separate auxiliary file  $bu\langle i\rangle$ . aux to be processed by BIBT<sub>E</sub>X. In this example, we have two bibunits with auxiliary files bu1.aux and bu2.aux. To process your document, three runs of LATEX and two runs of BIBT<sub>E</sub>X are required.

\documentclass{article} \usepackage{bibunits}

\end{document}

\begin{document} \begin{bibunit}[plain] References to the \TeX book \cite{Knuth:1991} and to Lamport's \LaTeX\ book, which appears only in the references\nocite{Lamport:1994}. \putbib[lit] \end{bibunit}

```
\begin{bibunit}[alpha]
A new bibunit with a different style and a cite
of a Postscript tutorial \cite{Adobe:1985}.
\putbib[lit]
\end{bibunit}
```
References to the T<sub>E</sub>Xbook [1] and to Lamport's L<sup>AT</sup>EX book, which appears only in the references.

#### References

- [1] Donald E. Knuth. The TEX book. Addison-Wesley, Reading, Massachusetts, 1991.
- [2] Leslie Lamport.  $\cancel{B}T\cancel{p}X$ : A Document Preparation System. Addison-Wesley, Reading, Massachusetts, 2 edition, 1994.

A new bibunit with a different style and a cite of a Postscript tutorial [Ado85].

#### References

[Ado85] Adobe System Incorporated. Postscript Language Tutorial and Cookbook. Addison-Wesley, Reading, Massachusetts, 1985.

Figure 1: Example input and output.

latex mydoc bibtex bu1 bibtex bu2 latex mydoc latex mydoc

This example should give a pretty good impression of what principally can be done with bibunits and how it can be done. But bibunits allows for many more features, e.g., bibunits can be specified by \sections, a global bibliography can be used, and cite command can be placed in both the local and the global bibliography at the same time, among other features. All these features and associated commands are described in the next section.

# 2 Usage Notes

There are two ways to specify the units for which a bibliography is generated. You can either define your own bibunit environment, or you can specify bibunits for the LATEX units \chapter or \section. Both ways are mutually exclusive, meaning that you can choose only one and cannot mix them.

bibunit Use the environment  $\begin{bmatrix}[\nstyle \frac{b}{s}]\nvert\nvert\end{bmatrix}$  to create a bibunit. The optional argument  $\langle style\rangle$  specifies a bibliography style. If the optional argument  $\langle style\rangle$  is omitted, the default style is used. How to define a default style is explained below within this section.

 $\boldsymbol{\Phi}$  Alternatively, use  $\boldsymbol{\Phi}$   $\boldsymbol{\Phi}$ , where  $\boldsymbol{\Psi}$  can be  $\boldsymbol{\Phi}$ or \section to specify for which document unit a bibliography is generated, namely for every chapter or for every section. Use \bibliographyunit with no arguments to deactivate bibliography units. By default \bibliographyunit is deactivated. The command \bibliographyunit has to be issued after \begin{document}.

\cite\* You can create a global bibliography as usual with the commands

\nocite\* \bibliography $[\langle BibText files \rangle]$  and \bibliographystyle[ $\langle style \rangle]$ ]. Use \cite and \nocite to generate citations that appear in the local bibliography. Use \cite\* and \nocite\* inside a unit to generate citations for both the local and global bibliography.

 $\partial$  Use  $\partial[\langle BibText\ files\rangle]$  to specify where the bibliography should appear within a bibunit. If the optional argument is omitted,  $\put$  but bib uses the default BIBT<sub>E</sub>X files. How to define a default files is explained below within this section. \defaultbibliography Use \defaultbibliography $\{\langle Bib\,TeX\ files\rangle\}$  and

 $\defaultbibliography style \def{} at \{style \{style \} \}$  to specify default BIBT<sub>E</sub>X data files and style to be used in the local bibliographies. If no defaults are specified, \jobname is used as the default bibliography file and plain is used as the default bibliography style.

> For compatibility to pre-v.2.3 versions of bibunits, two other ways to define default  $BIBT<sub>E</sub>X$ styles and files for the local units are possible, but their use is not recommended.

> If  $\bb{D}$  is active, there are two other ways to define default BibT<sub>EX</sub> styles and files for the local units: either by defining a global bibliography using \bibliography and \bibliographystyle or by using starred versions \bibliography\* and \bibliographystyle\*, as detailed below.

\bibliography If \bibliographyunit is active, the commands \bibliography[ $\Bbb{B}B$ ibTeX files)] and

 $\bibliographystyle$   $\bibliographystyle$   $\s\n|s\r\rangle$  also specify the BIBTEX files and style to be used by default in the local units. The commands \bibliography and \bibliographystyle have to be issued after \begin{document}.

 $\bb{\b}$  If  $\b)$ ibliographyunit is active, you can use starred forms  $\b)$ ibliography\*{ $\B)$ FeX files}}  $\label{thm:main}$ <br/> $\label{thm:main}$ mands do not generate a global bibliography or any information for the global bibliography. The commands \bibliography\* and \bibliographystyle\* have to be issued after \begin{document}.

> Note that the old pre-v2.3 ways to define default style and  $BIBT<sub>FX</sub>$  files can only be specified while \bibliographyunit is active. Thus, if you do want default styles but bibunit environments instead of \bibliographyunits, you have to issue a dummy \bibliographyunit[\section], then specify defaults \bibliography\*{ $\Bbb{B}EX$  files}} and \bibliographystyle\*{ $\{style\{style\}}$  and finally switch off the generation of bibunits by sections using \bibliographyunit.

#### 2.1 Package options

globalcitecopy Create an entry in the global bibliography for each cite command within a bibunit. Default is to create an entry only for the local bibliography.

labelstoglobalaux Write the replacement text for a label inside a bibunit to the global auxiliary file. Default is to write the labels to the local auxiliary file. The option labelstoglobalaux is useful in some situations, e.g.,

• to resolve the references when a bibunit bibliography is **\included.** 

• to resolve citations within a moving argument like \section, which otherwise would result in an 'Undefined reference' error.

Note that this option results in wrong labels for numerical reference schemes if the same cited item appears at different positions in more than one bibliography (cf. Sec. 2.3).

- sectionbib Let bibliography titles appear at the section level. Useful for chapters as bibliography units.
- subsectionbib Let bibliography titles appear at the subsection level. Useful for sections as bibliography units.

## 2.2 BIBT<sub>E</sub>X processing

For each bibunit, in sequence, there is now a corresponding file  $\mathbf{b}u(i)$ . aux that needs to be compiled through BIBT<sub>E</sub>X. Suppose your document has  $\langle n \rangle$  different bibunits, you must now invoke  $BIBT<sub>F</sub>X$  on bu1, ..., bu $\langle n \rangle$ . This can be done by a csh-script.

```
#!/bin/csh
foreach auxfile (bu*.aux)
  echo bibtex 'basename $auxfile .aux'
  bibtex 'basename $auxfile .aux'
end
```
I you don't have the basename command, you can use an alternative script where the suffix . aux is removed using sed.

```
#!/bin/csh
foreach auxfile (bu*.aux)
  set auxfilebasename = 'echo $auxfile | sed s/.aux//'
  echo bibtex $auxfilebasename
 bibtex $auxfilebasename
end
```
If by some strange coincidence you have named some of your files  $\mathbf{b}u\langle i\rangle$ . aux, you have to redefine the internal command \@bibunitname, otherwise your files will be overwritten. To get for your document foo.tex filenames foo. $\langle i \rangle$ .aux as for the first version of bibunits, you can redefine the internal macro  $\Diamond$ bibunitname.

```
\makeatletter
\renewcommand{\@bibunitname}{\jobname.\the\@bibunitauxcnt}
\makeatother
```
If you also want a global bibliography for your document foo.tex, the file  ${\tt foo.aux}$  needs to be compiled through  ${\tt BIBT_F}\!X$  as well.

## 2.3 Limitations

- A citation within a moving argument in a bibunit cannot be resolved outside this bibunit, because the label is local to the bibunit. This occurs, e.g., for a \cite within \section, which is undefined in the table of contents. You can use the option labelstoglobalaux to resolve the citations, but this has two side effects.
	- Since the cite command also appears globally in the table of contents, it generates a \citation command for the global auxiliary file. As a result, another BIBT<sub>E</sub>X run causes this previously local reference to creep into the global bibliography.
	- Since the replacement text for all cited items is now global, the same cited item has always the same replacement text, regardless whether it appears at different positions within different bibunits. This results in wrong labels for numerical reference schemes if the same cited item appears at different positions within the bibliographies.
- When using natbib, \cite\* has the meaning as defined by natbib, namely to force full citation of multiple authors. To get the behavior as defined by bibunits (without natbib), use an accompanying \nocite outside of a bibunit. Alternatively, if you want *every* local item to appear also in the global bibliography, you can use bibunits with option globalcitecopy.
- With natbib, you cannot use numerical and author-year reference schemes together. Typographically, this is regarded bad style anyway.

# 3 Examples

#### 3.1 Bibunits by the bibunit environment

In the first example, two bibliographies are generated, the first using the  $BIBT<sub>F</sub>X$ file texlit.bib and the style plain, the second using the BIBT<sub>E</sub>X file lit.bib and the style abbrv.

```
\documentclass{article}
\usepackage{bibunits}
\begin{document}
\begin{bibunit}[plain]
  some text \cite{Lamport:1994} more text more citations
  \putbib[texlit]
\end{bibunit}
some text between the units
\begin{bibunit}[abbrv]
  some text \cite{Knuth:1991} more text more citations
  \putbib[lit]
\end{bibunit}
\end{document}
```
If all bibunits use the same BIBT<sub>E</sub>X files and style, you can specify defaults and omit the optional arguments of the bibunit environment and the \putbib macro. In the second example, a default BIBT<sub>E</sub>X file texlit.bib and a default style abbrv is defined using \defaultbibliography and \defaultbibliographystyle.

```
\documentclass{article}
\usepackage{bibunits}
\begin{document}
\defaultbibliography{texlit}
\defaultbibliographystyle{plain}
\begin{bibunit}
  some text \cite{Lamport:1994} more text more citations
  \putbib
\end{bibunit}
some text between the units
\begin{bibunit}
  some text \cite{Knuth:1991} more text more citations
  \putbib
\end{bibunit}
\end{document}
```
If you use, e.g., the class article, the heading of the bibliography has the same font size as a section, which might be too large, especially if you have bibunits within sections or even subsections. In this case you may want to change the bibliography heading to have the same appearance as a subsection. This can be done by passing the option subsectionbib to bibunits.

```
\documentclass{article}
\usepackage[subsectionbib]{bibunits}
```
Similarily, if you use a class such as book where the bibliography headings appear at the chapter level by default, headings of the local bibliographies can be changed to appear at the section level by passing the option sectionbib to bibunits.

```
\documentclass{book}
\usepackage[sectionbib]{bibunits}
```
## 3.2 Bibunits by chapters or sections

You can also define bibliographies for every chapter or section. In this case, the redefinition of \thebibliography by passing options sectionbib resp. subsectionbib is essential for the proper behavior of the bibunits package. The reason is quite simple: if you create bibliographies for every section, and **\thebibliography** also appears at the section level, a new unit is opened by \thebibliography, and the information of the previous unit is no longer available. (More technically: The auxiliary file of the previous unit is closed, and the replacement text for the citation which is generated inside \thebibliography cannot be written to this file. Instead, it is written to the global .aux file.)

The next example corresponds to the first example of the previous section with different BIBT<sub>E</sub>X files and styles. Note that you have to specify the \defaultbibliographystyle before the corresponding section.

```
\documentclass{article}
\usepackage[subsectionbib]{bibunits}
\begin{document}
\bibliographyunit[\section]
\defaultbibliographystyle{plain}
\section{First section}
 some text \cite{Lamport:1994} more text more citations
  \putbib[texlit]
some text between the units
\defaultbibliographystyle{abbrv}
\section{Second and last section}
 some text \cite{Knuth:1991} more text more citations
  \putbib[lit]
\end{document}
```
You can also use the same BIBT<sub>E</sub>X file and style for all units.

```
\documentclass{article}
\usepackage[subsectionbib]{bibunits}
\begin{document}
\bibliographyunit[\section]
\defaultbibliography{texlit}
\defaultbibliographystyle{plain}
\section{First section}
 some text \cite{Lamport:1994} more text more citations
  \putbib
some text between the units
\section{Second and last section}
 some text \cite{Knuth:1991} more text more citations
  \putbib
\end{document}
```
#### 3.3 Bibunits and a global bibliography

In all four examples, one can specify a global bibliography and its style with the usual LATEX commands. Citations for the global bibliography are entered using **\cite** and **\nocite** commands while outside a unit or using **\cite\*** and \nocite\* while inside a unit. The starred forms generate citations also for the local unit. Thus it is not possible to generate citations *only* for the global bibliography while inside a unit (which seems to be a reasonable restriction). Note that if \bibliographyunit is active, and you use a global bibliography, and you use the same  $BIBT<sub>F</sub>X$  file and style for all (local as well as global) bibliographies,

then the  $\delta$  defaultbibliography and  $\delta$  defaultbibliographystyle commands are not necessary. In this case proper defaults for the local bibliographies are specified by the commands \bibliography and \bibliographystyle, too. Note that a second run of LAT<sub>EX</sub> is necessary before BIBT<sub>EX</sub> processing, in case that the global bibliography has its usual place at the end of the document.

The font size used to typeset the global bibliography is the same as for the local bibliographies. To change this, switch off the bibliography units by chapters or sections using \bibliographyunit and change \thebibliography to its original meaning just before the global bibliography.

\bibliographyunit \let\thebibliography\stdthebibliography \bibliographystyle{plain} % global bibliography \bibliography{texlit} % global bibliography

# 4 Acknowledgments

The author thanks José Alberto Fernández for the coding of bibunits v1.0. Further, contributions of code fragments from various people are gratefully acknowledged (in alphabetical order): Battista Benciolini for the patch to allow putbib to appear before the first occurrence of a cite within a bibunit; Jens Berger for the jurabib fragment of the babel compatibility code; Jason Harrison for an alternative script to call BIBT<sub>E</sub>X for each local auxiliary file; Werner Jürgens for the hint on how to suppress unwanted spaces; Frank Mittelbach for a code fragment how to make bibunits "Label(s) may have changed." warning appear at the end of a  $\mathbb{P}T_FX$  run; Andrew E. Schulman for an early version of the natbib compatibility patch; Stefan Ullrich for an early version of the jurabib compatibility patch (communicated by Jens Berger) and the mparhack compatibility patch. Finally, the author acknowledges the contributions of numerous people, in particular Frank Mittelbach, whose suggestions and bug reports have helped to improve bibunits.

# 5 The Macros

1  $\langle *package \rangle$ 

#### 5.1 Allocation

\@bu@tempcnta [Allocation of counter removed.]

## 5.2 Option handling

\iflabelstoglobalaux Define a new if to switch between global definition of labels within a bibliography and local labels (default). Global labels can be activated with option labelstoglobalaux.

2 \newif\iflabelstoglobalaux \labelstoglobalauxfalse

3 \DeclareOption{labelstoglobalaux}{\labelstoglobalauxtrue}

```
\ifglobalcitecopy Define a new if to switch between entering of cite commands within a bibunit also
                  to the global bibliography or only to the local bibliography (default). Entering
                  of cite commands also to the global bibliography can be activated with option
                  globalcitecopy.
```
4 \newif\ifglobalcitecopy 5 \globalcitecopyfalse 6 \DeclareOption{globalcitecopy}{\globalcitecopytrue}

sectionbib Let bibliography titles appear at the section level. Useful for chapters as bibliography units.

```
7 \DeclareOption{sectionbib}{%
8 \AtBeginDocument{%
9 \let\stdthebibliography\thebibliography
10 \def\thebibliography{%
11 \let\chapter\section
12 \stdthebibliography}}}
```
subsectionbib Let bibliography titles appear at the subsection level. Useful for sections as bibliography units.

```
13 \DeclareOption{subsectionbib}{%
```

```
14 \AtBeginDocument{%
```

```
15 \let\stdthebibliography\thebibliography
```
- 16 \def\thebibliography{%
- 17 \let\chapter\subsection
- 18 \let\section\subsection
- 19 \stdthebibliography}}}

Finally, process all package options.

20 \ProcessOptions

# 5.3 An auxiliary file for each bibunit is provided

\@bibunitaux Define the file descriptor \@bibunitaux of the auxiliary file that is generated for each bibunit. 21 \newwrite\@bibunitaux \@bibunitauxcnt Define the counter for the bibunits and initialize it with zero. 22 \newcount\@bibunitauxcnt \@bibunitauxcnt=0 \@bibunitname The command \@bibunitname sets the basename of the auxiliary files that are created for each bibunit to bu (bu for bibunits), followed by the current number of the bibunit, \the\@bibunitauxcnt. (In version 1.0 of bibunits there was no such command, and the command sequence \jobname. \the\@bibunitauxcnt was directly used.) 23 \def\@bibunitname{bu\the\@bibunitauxcnt}

#### 5.4 New cite commands

The main idea is to save the old meaning of the command and then to redefine it. At the beginning of a bibunit, the new commands are activated, at the end of a bibunit, the old commands are restored.

\if@localcite Define a new if to store if a macro is evoked with or without a star. This is used by cite commands to switch between local and global cites, i.e., cites of references that occur in the local or also in the global bibliography. The is also a starred version of \bibliopography and \bibliopographystyle to enter default BIBTEX data files and styles for the bibunits only.

24 \newif\if@starredversion

\@localcitedefault [Macro deleted.]

\std@cite

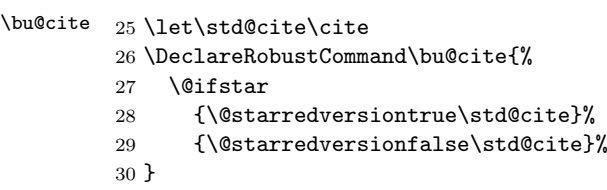

\std@@citex Define the bibunits macro \bu@@citex replacing the internal macro \@citex. \bu@@citex Macro \@citex is evoked by the \cite and its various derivatives defined by other packages. Basically, \bu@@citex the following actions take place. The macro \startbibunitorrelax ensures that auxiliary files are created only for non-empty bibunits. The macro \leavevmode are added to fix a problem that occurs in some special situations when a \paragraph within a bibunit is immediately followed by a cite command, as explained below. Next, the standard version of \@citex, namely \std@@citex is evoked with \@auxout locally changed, so that citations are written to the local auxiliary file of each bibunit. Finally, if option globalcitecopy is active or the starred form of the cite command is evoked, i.e., \if@starredversion is true, citations are also written to the global auxiliary file, so that citations appear in both the local as well as the global bibliography at the same time.

> After this general description, the use of \leavevmode is further detailed. The \leavevmode commands are added to fix a problem that occurs when a \paragraph within a bibunit is immediately followed by a cite command, and within  $\partial \Omega$  something is written to  $\Delta e$ , e.g., an entry for the table of contents or the index. In this cases, the entry go to the local auxiliary file of the corresponding bibunit instead of the standard auxiliary file \@auxout. The reason is that the argument of \paragraph is stored in an \everypar, which is evaluated later. In case of a cite command that immediately follows \paragraph, the evaluation occurs within the scope of the cite, where the \@auxout is let to the local auxiliary file of the corresponding bibunit. Consequently, the entry is

written to the wrong, i.e., local, auxiliary file. We add an **\leavevmode** to evaluate \everypar before \@auxout is redefined. Alternatively, the typesetting of \paragraph in \@xsect of the LATEX kernel might be revised.

Additional to the new standard definition of \@citex, different versions have to be defined depending other packages loaded, namely natbib, overcite and jurabib. These packages are mutually exclusive, with the priority as defined by their order in the previous sentence. That means, e.g., if you have chosen natbib together with bibunits, you cannot use overcite or jurabib.

All definitions are done \AtBeginDocument so that packages loaded after bibunits can be discovered.

#### 31 \AtBeginDocument{%

Several modifications and additions are necessary if package natbib is loaded: First macro \NAT@set@cites is used to invoke natbib's cite commands. This is only necessary if these commands have not been set, i.e. in case bibunits is evoked before natbib, but does not do any harm otherwise. Second macro \bu@@citex is changed as described below, and the various versions of natbib's cite commands are save in a \std. . . version.

The definition of **\bu@@citex** is changed in the following ways: i) the **\let** of \@auxout is encapsulated using \begingroup and \endgroup instead of braces, since braces results in an error; ii) macro \std@citex has two optional arguments instead of one; iii) the code of \if@starredversion is skipped in favor of the meaning of a starred cite in natbib, namely to force full listing of multiple authors.

```
32 \@ifpackageloaded{natbib}%
33 {%
34 \NAT@set@cites \let\std@@citex\@citex
35 \def\bu@@citex[#1][#2]#3{%
36 \@startbibunitorrelax
37 \leavevmode
38 \begingroup\let\@auxout\@bibunitaux\std@@citex[#1][#2]{#3}\endgroup
39 \ifglobalcitecopy
40 \std@nocite{#3}%
41 \overline{\phantom{a}1} \fi
42 }%
43 }%
```
If natbib is not loaded, we check for cite. In this case, an additional command \@citew has to be redefined which handles \cite without an argument. Further, an internal command of cite, namely \@nocite is used to write to the standard auxiliary file.

```
44 {%
45 \@ifpackageloaded{cite}%
46 {%
47 \let\std@@citew\@citew
48 \def\bu@@citew#1{%
49 \@startbibunitorrelax
50 \leavevmode
```

```
51 {\let\@auxout\@bibunitaux \std@@citew{#1}}%
52 \ifglobalcitecopy
53 \@nocite{#1}%
54 \else
55 \if@starredversion
56 \@nocite{#1}%
57 \quad \text{If} \quad58 \overline{\phantom{a}} \fi
59 }
60 \let\std@@citex\@citex
61 \det\b{0} \def\bu@@citex[#1]#2{%
62 \@startbibunitorrelax
63 \leavevmode
64 {\let\@auxout\@bibunitaux \std@@citex[#1]{#2}}%
65 \ifglobalcitecopy
66 \@nocite{#2}%
67 \else
68 \if@starredversion
69 \@nocite{#2}%
70 \overline{\ } \}71 \over \{5}72 }
73 }%
```
Next we check if overcite is loaded. This is done for compatibility reasons only, since overcite is integrated into cite since version 4.0.—We give a warning that an obsolete package has been loaded and do the same definitions as for cite.

```
74 {%
75 \@ifpackageloaded{overcite}%
76 {%
77 \PackageWarningNoLine{bibunits}%
78 {Obsolete package overcite loaded. Use package cite which
79 option [superscript] instead}%
80 \let\std@@citew\@citew
81 \def\bu@@citew#1{%
82 \@startbibunitorrelax
83 \leavevmode
84 {\let\@auxout\@bibunitaux \std@@citew{#1}}%
85 \ifglobalcitecopy
86 \\\@nocite{#1}%
87 \else
88 \if@starredversion
89 \\test{#1}%
90 \qquad \qquad \int fi
91 \setminusfi
92 }
93 \let\std@@citex\@citex
94 \def\bu@@citex[#1]#2{%
95 \@startbibunitorrelax
96 \leavevmode
```
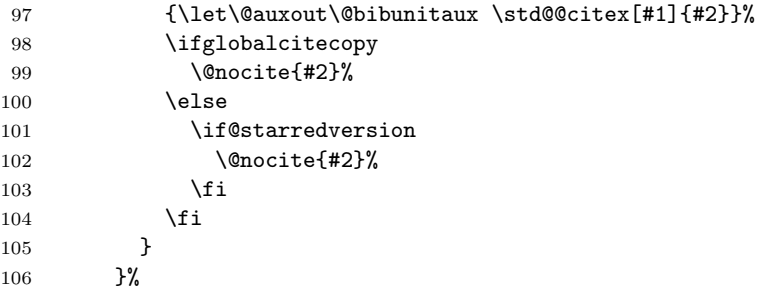

If neither natbib nor cite nor overcite are loaded, we check for jurabib. In this case, the definition of \std@@citex differs from the default version by a second optional argument, similar to natbib.

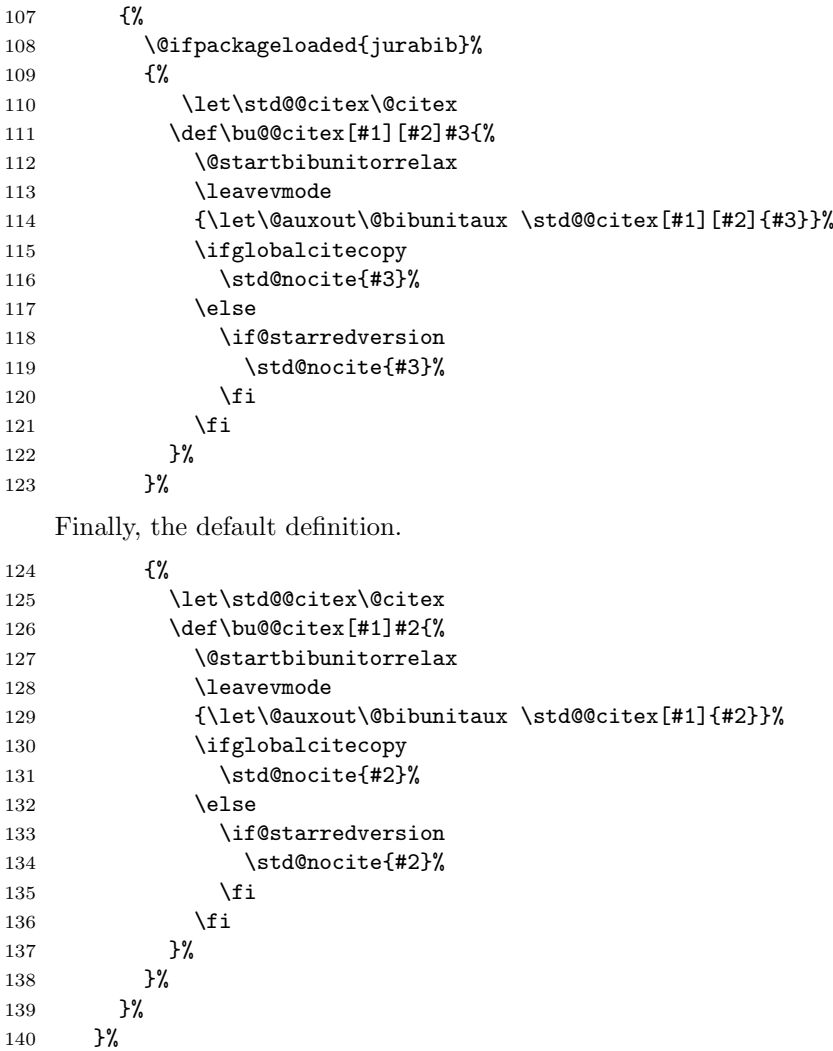

```
141 }%
          142 }%
\std@nocite
\bu@nocite 143 \let\std@nocite\nocite
          144 \def\bu@nocite{%
          145 \@ifstar
          146 {\@starredversiontrue\@bu@nocite}%
          147 {\@starredversionfalse\@bu@nocite}%
          148 }
\@bu@nocite
          149 \def\@bu@nocite#1{%
          150 \@startbibunitorrelax
          151 {\let\@auxout\@bibunitaux \std@nocite{#1}}%
          152 \ifglobalcitecopy
          153 \std@nocite{#1}%
          154 \else
          155 \if@starredversion
          156 \std@nocite{#1}%
          157 \fi
          158 \fi
          159 }
```
#### 5.5 New bibliography and bibliographystyle commands

In this paragraph no general description is given, rather an explanation why in the following two macros \@bu@bibliography and \@bu@bibliographystyle the command \gdef\bu@bibdata and \gdef\bu@bibstyle are written to the auxiliary file and are directly executed, too. The execution through the auxiliary file has been left for compatibility to older versions of bibunits: if you also have a global bibliography, you can specify  $BIBT<sub>F</sub>X$  styles and files for the global bibliography (using \bibliography and \bibliographystyle, usually at the end of the document). In this case, writing the execution of \gdef to the auxiliary file ensures that in subsequent runs of LAT<sub>EX</sub>defaults for the local bibliographies are generated as well. Without this, the user would have to explicitly specify  $BIBT<sub>F</sub>X$ files and styles for the local bibliographies using the starred forms \bibliography\* and \bibliographystyle\*. On the other hand, with the direct execution of the \gdef commands, the starred forms specify defaults which can be used already in the first run of LATEX if put before the first bibunit.

\bu@bibdata Define data files store.

160 \def\bu@bibdata{\jobname}

\orig@bibliography \bibliography \std@bibliography If \labelstoglobalaux is false, define a new version of \bibliography where the replacement text for the labels is written to a new file bu.aux. This file is input at the end of each bibunit to restore the global labels which are overwritten if a global item is also cited within a bibunit. Input of the main auxiliary file is not appropriate, because this file contains additional material which should not be input more than once, e.g., commands which generate entries for the table of contents.

The definition of \std@bibliography is used to define a version of \bibliography with enhanced functionality \bu@bibliography.

```
161 \AtBeginDocument{%
162 \iflabelstoglobalaux
163 \else
164 \let\orig@bibliography\bibliography
165 \def\bibliography#1{%
166 \if@filesw
167 \immediate\openout\@bibunitaux bu.aux
168 \immediate\write\@mainaux{\string\@input{bu.aux}}%
169 \fi
170 \orig@bibliography{#1}%
171 \if@filesw
172 \immediate\closeout\@bibunitaux
173 \qquad \qquad \fi
174 }%
175 \quad \text{If}176 \let\std@bibliography\bibliography
177 }
```
\bu@bibliography

```
178 \def\bu@bibliography{%
179 \@ifstar
180 {\@starredversiontrue\@bu@bibliography}%
181 {\@starredversionfalse\@bu@bibliography}%
182 }
```
\@bu@bibliography

```
183 \def\@bu@bibliography#1{%
184 \defaultbibliography{#1}%
185 \if@starredversion
186 \else
187 \std@bibliography{#1}%
188 \fi
189 }
```
\defaultbibliography \defaultbibliography allows to define default bibliography files whether bibunits is active or not. Does the same as \bibliography\* when bibunits is active.

```
190 \def\defaultbibliography#1{%
191 \if@filesw
192 \immediate\write\@auxout{\string\gdef\string\bu@bibdata{#1}}%
193 \fi
194 \gdef\bu@bibdata{#1}%
195 }
```

```
\bu@bibstyle Define style store.
                         196 \def\bu@bibstyle{plain}
   \std@bibliographystyle
   \label{thm:main} $$\bu@bibliography style \\ 197 \let\std@bibliography style \\ 160 \end{split}198 \def\bu@bibliographystyle{%
                         199 \@ifstar
                         200 {\@starredversiontrue\@bu@bibliographystyle}%
                         201 {\@starredversionfalse\@bu@bibliographystyle}%
                         202 }
   \@bu@bibliographystyle
                         203 \def\@bu@bibliographystyle#1{%
                         204 \defaultbibliographystyle{#1}%
                         205 \if@starredversion
                         206 \else
                         207 \std@bibliographystyle{#1}%
                         208 \setminusfi
                         209 }
\defaultbibliographystyle \defaultbibliographystyle allows to define a default bibliography style whether
                          bibunits is active or not. Does the same as \bibliographystyle* when bibunits
                          is active.
                         210 \def\defaultbibliographystyle#1{%
                         211 \if@filesw
```

```
212 \immediate\write\@auxout{\string\gdef\string\bu@bibstyle{#1}}%
213 \fi
214 \gdef\bu@bibstyle{#1}%
215 }
```
# 5.6 Bibunits

#### 5.6.1 Bibunits by an extra environment

The starting of a bibunit is a two-step process: in the first step (macro \bibunit), all cite commands are redefined to trigger the second step, namely the actual starting of a bibunit (macro **\@startbibunit**). This may seem weird on the first sight, but has the advantage that no auxiliary files are created if a bibunit contains no \cite, \cite\*, \nocite or \nocite\* commands. To handle citations of the same reference in different bibliographies, the local auxiliary file is input at the beginning of each bibunit (in macro \@startbibunit), and the replacement text is also written to the *local* auxiliary file (in macro  $\langle \Phi$ utbib).

\bibunit At the beginning of a bibunit, all cite command are set to their initializing versions, and \@finishbibunit can relax, because currently no citation has appeared. Hence no local auxiliary file has been opened for the current bibunit, which has to be closed at the end of the bibunit.

216 \def\bibunit{%

```
217 \global\let\cite\bu@cite
218 \global\let\@citex\bu@@citex
219 \global\let\@citew\bu@@citew
220 \global\let\nocite\bu@nocite
221 \global\let\@startbibunitorrelax\@startbibunit
222 \global\let\@finishbibunit\relax
223 \@ifnextchar[{\@bibunitx}{\@bibunitx[\bu@bibstyle]}%
224 }
```
- \@bibunitx If the current bibunit has an extra bibstyle, it is saved in \@localbibstyle. (In version 1.0a \bibstyle command has been directly written to the local auxiliary file. This is now done in \@startbibunit.) 225 \def\@bibunitx[#1]{\gdef\@localbibstyle{#1}}
- \endbibunit At the end of the bibunit, all cite commands are restored to their former meaning (\@citew is used by package overcite). Also the local auxiliary file is closed if it has been opened. Finally, the replacement text for the global citation labels (if exists) are restored using **\@input**.

```
226 \def\endbibunit{%
227 \global\let\cite\std@cite
228 \global\let\@citex\std@@citex
229 \global\let\@citew\std@@citew
230 \global\let\nocite\std@nocite
231 \@finishbibunit
232 \@input{bu.aux}%
233 }
```
\@startbibunit This command does all the necessary initialization for a bibunit: New versions of the cite commands are activated (\@citew is used by package overcite), the macro \@finishbibunit which is called by \endbibunit is let to close the local auxiliary file, the number of the bibunits is incremented. Most important, the local auxiliary file is read, so that citations of the same reference in different bibliographies are handled correctly for numerical citation schemes. Finally, the bibstyle is written to the local auxiliary file.

```
234 \def\@startbibunit{%
```

```
235 \global\let\@startbibunitorrelax\relax
```
- 236 \global\let\@finishbibunit\@finishstartedbibunit
- 237 \global\advance\@bibunitauxcnt 1
- 238 \if@filesw

Input the local auxiliary file and prevent the creation of unwanted spaces by setting \endlinechar-1 (\catcode'\^^M=9 would also work here).

```
239 {\endlinechar-1
240 \@input{\@bibunitname.aux}}%
241 \immediate\openout\@bibunitaux\@bibunitname.aux
242 \immediate\write\@bibunitaux{\string\bibstyle{\@localbibstyle}}%
243 \fi
244 }
```
When bibunits are specified by chapters or sections, a new chapter or section marks both the end of the old and the start of the new bibunit by calling **\endbibunit.** For the first chapter or section, the command \@finishbibunit has to be defined (to do nothing), which is done here.

245 \let\@finishbibunit\relax

```
\@finishstartedbibunit Close the local auxiliary file.
```

```
246 \def\@finishstartedbibunit{%
247 \if@filesw
248 \immediate\closeout\@bibunitaux
249 \{f_i\}
```
Check for if the labels have changed and a "Rerun to get cross-references right" warning needs to be given. The mechanism is the same as in \enddocument: redefine \bibcite to check if the labels have changed and then read the auxiliary file. Since we have changed \bibcite to call directly \@namedef, we use a variant \@xtestdef of LATEX's \@testdef for this job. Also, we do not have to \makeatletter before reading \@bibunitaux, because this file is supposed to contain only bibliography related macros without any @'s. But we do have to change \endlinechar as above to prevent the creation of unwanted spaces.

```
250 \ifx\bibunits@rerun@warning\@empty
251 \if@filesw
252 {\endlinechar-1
253 \let\@namedef\@xtestdef
254 \@input{\@bibunitname.aux}}%
255 \fi
256 \fi
257 }
```
#### \bibunits@rerunwaring Initialize \bibunits@rerun@warning as empty and call it \AtEndDocument. The definition of \bibunits@rerun@warning may be changed in macro \@xtestdef. 258 \let\bibunits@rerun@warning\@empty 259 \AtEndDocument\bibunits@rerun@warning

\@xtestdef Check if labels created by \bibcite in the local auxiliary files may have have changed. Analogous to **\@testdef** of LATEX.

```
260 \def\@xtestdef #1#2{%
261 \def\reserved@a{#2}%
262 \expandafter\ifx\csname#1\endcsname\reserved@a
263 \else
264 \gdef\bibunits@rerun@warning{%
265 \PackageWarningNoLine{bibunits}{Label(s) may have changed.
266 Rerun to get cross-references right}}%
267 \fi
268 }
```
#### 5.6.2 Bibunits by chapters or sections

\chapter or \section substituting definition.

```
\old@bibunit
```

```
\@bibunit
269 \let\old@bibunit\@gobble
\@endbibunit
270 \def\@bibunit{\endbibunit\bibunit\old@bibunit}
            271 \def\@endbibunit{}
```
#### \bibliographyunit

```
272 \def\bibliographyunit{%
273 \@endbibunit
274 \@ifnextchar[{\@bibliographyunit}{%
275 \global\let\old@bibunit\@gobble
276 \global\let\bibliography\std@bibliography
277 \global\let\bibliographystyle\std@bibliographystyle
278 \endbibunit
279 \gdef\@endbibunit{}}%
280 }
```
#### \@bibliographyunit

```
281 \def\@bibliographyunit[#1]{%
282 \global\let\bibliography\bu@bibliography
283 \global\let\bibliographystyle\bu@bibliographystyle
284 \global\let\old@bibunit#1
285 \global\let#1\@bibunit
286 \gdef\@endbibunit{\global\let#1\old@bibunit}%
287 }
```
# 5.7 Insert a local bibliography

 $\phi$  If the BIBT<sub>E</sub>X data file is given as an optional argument, evoke  $\Diamond$ putbib which uses this argument, otherwise call  $\Q$ utbib with the default BIBT<sub>E</sub>X data file stored in \bu@bibdata.

```
288 \def\putbib{\@ifnextchar[{\@putbib}{\@putbib[\bu@bibdata]}}
```
 $\Diamond$ utbib Similar to  $\Box$ bibliography,  $\Diamond$ putbib writes the BiBT<sub>EX</sub> data and  $\Diamond$ inputs the typeset bibliography \@bibunitname.bbl. Macro \@startbibunitorrelax triggers a new bibunit and allows \putbib to be issued before the first cite command within a bibunit.

```
289 \def\@putbib[#1]{%
290 \@startbibunitorrelax
291 \if@filesw
292 \immediate\write\@bibunitaux{\string\bibdata{#1}}%
293 \fi
294 \@input@{\@bibunitname.bbl}%
295 }
```
\bu@addtocontents [Macro removed.]

The package allows the same cited item to occur in more than one bibliography. Therefore the text which actually replaces the \cite has to be kept locally, too. This can be switched off using labelstoglobalaux.

The text which replaces the **\cite** is created by the **\bibitem** commands in the .bbl file which is \@inputed in \@putbib. The \bibitem macro invokes macros \@lbibitem or \@bibitem which write to \@auxout. By default, i.e., without option labelstoglobalaux these commands are replaced by bibunits version to write to the local auxiliary file of the bibunit. The former meaning of \@auxout is saved in \temp@auxout to be restored afterwards.

Note that some packages, like mparhack or KOMA-Script classes like scrartcl with option bibtotoc also write material to **\@auxout** while inside \thebibliography within the .bbl file. Therefore, redefining \@auxout in \putbib would result in erroneously writing this material to the local auxiliary file. Therefore, only the commands which actually write, i.e., *\@bibitem and* \@lbibitem, are redefined to write to the local auxiliary file.

Note that the redefined command \bibliography which generates a global bibliography uses the same mechanism to write the replacement text for the cite commands to bu.aux.

\std@bibitem Define new versions of \@bibitem and \@lbibitem which write to \bibunitaux \std@lbibitem instead of \@auxout. Encapsulation with braces instead of the two lets results in \@bibitem \@noitemerr for the thebibliography environment.

\@lbibitem 296 \AtBeginDocument{%

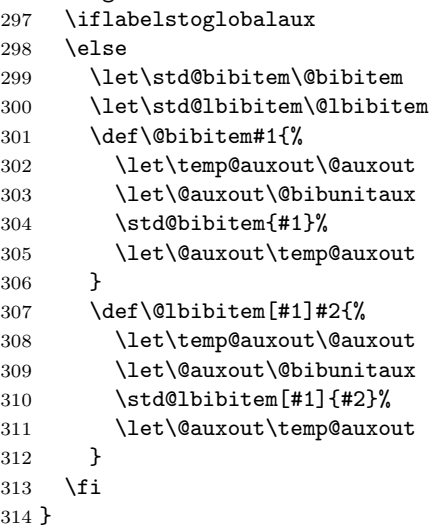

# 5.8 Allow commands to be used not only in preamble

To handle citations of the same cited item in more than one bibliography, replacement text for the citation is written to the local auxiliary file. In subsequent runs of LATEX, this file is read at the beginning of the bibunit.

\remequivalent The local auxiliary file contains \bibcite commands, which can be used only in \plugh the preamble in some older version of LATEX. For compatibility with these versions, \hgulp macros to remove an item from a list are provided (see the TEXbook, p. 380; the only change is the separator  $\dot{\alpha}$  on instead of  $\ddot{\alpha}$ .

```
315 \def\remequivalent#1\from#2{%
316 \let\given=#1%
317 \ifx#2\empty
318 \else
319 \edef#2{\expandafter\plugh#2\plugh}%
320 \text{ } \text{ } \text{ } \text{ } 32321 }
322 \def\plugh\do#1#2{%
323 \ifx#1\given
324 \else
325 \noexpand\do\noexpand#1%
326 \fi
327 \ifx#2\plugh
328 \hgulp\fi\plugh#2%
329 }
330 \def\hgulp\fi\plugh\plugh{\fi}
```
Now we are ready to remove \bibcite from the \@preamblecmds list.

331 \remequivalent\bibcite\from\@preamblecmds

The command \bibcite calls \@newl@bel to create new labels. This is by default only allowed as a preamble command and would cause a 'Can be used only in preamble' warning. Instead of removing \@newl@bel from the list of preamble command (like \bibcite), we redefine \bibcite to directly call \@namedef and issue no warning. We decided not to give even an info, because multiple cited references should be perfectly normal to bibunits. Similarly, we modify natbib's \bibcite.

```
\bibcite
```

```
332 \AtBeginDocument{%
333 \@ifpackageloaded{natbib}%
334 {\renewcommand\bibcite[2]{\global\@namedef{b@#1\@extra@binfo}{#2}}}%
335 {\renewcommand\bibcite[2]{\global\@namedef{b@#1}{#2}}}%
336 }
```
### 5.9 Package babel compatibility

\@input If babel with options frenchb is loaded, some characters like the colon ':' are made \std@@citex active. Since a colon frequently appears within a cite key, active characters have \bu@@citex to be switched off for various commands. This can be done using \bbl@redefine.

First, check if babel is loaded, by checking if \bbl@redefine is defined. In this case, \bbl@redefine commands.

```
337 \AtBeginDocument{%
```

```
338 \@ifundefined{bbl@redefine}%
```

```
339 {}%
340 {%
341 \bbl@redefine\@input#1{%
342 \@safe@activestrue\org@@input{#1}\@safe@activesfalse}%
343 \@ifpackageloaded{natbib}%
344 {%
345 \bbl@redefine\std@@citex[#1][#2]#3{%
346 \@safe@activestrue\org@std@@citex[#1][#2]{#3}\@safe@activesfalse}%
347 \bbl@redefine\bu@@citex[#1][#2]#3{%
348 \@safe@activestrue\org@bu@@citex[#1][#2]{#3}\@safe@activesfalse}%
349 }%
350 {
351 \@ifpackageloaded{jurabib}%
352 {%
353 \bbl@redefine\std@@citex[#1][#2]#3{%
354 \@safe@activestrue\org@std@@citex[#1][#2]{#3}\@safe@activesfalse}%
355 \bbl@redefine\bu@@citex[#1][#2]#3{%
356 \@safe@activestrue\org@bu@@citex[#1][#2]{#3}\@safe@activesfalse}%
357 }%
358 {% neither natbib nor jurabib loaded
359 \bbl@redefine\std@@citex[#1]#2{%
360 \@safe@activestrue\org@std@@citex[#1]{#2}\@safe@activesfalse}%
361 }%
362 }%
363 }%
364 }
```
365  $\langle$ /package $\rangle$